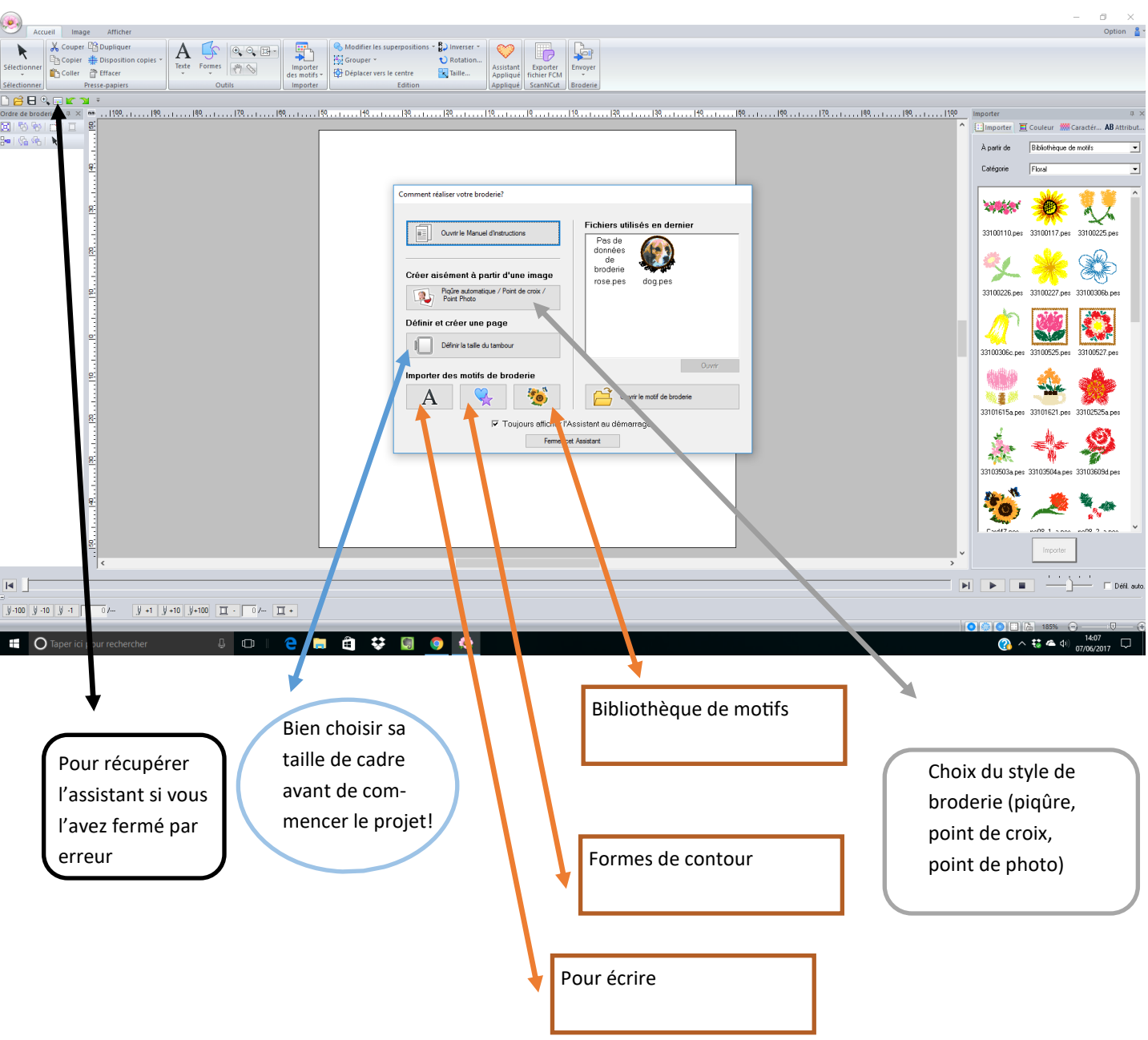

A bientôt pour la suite ….